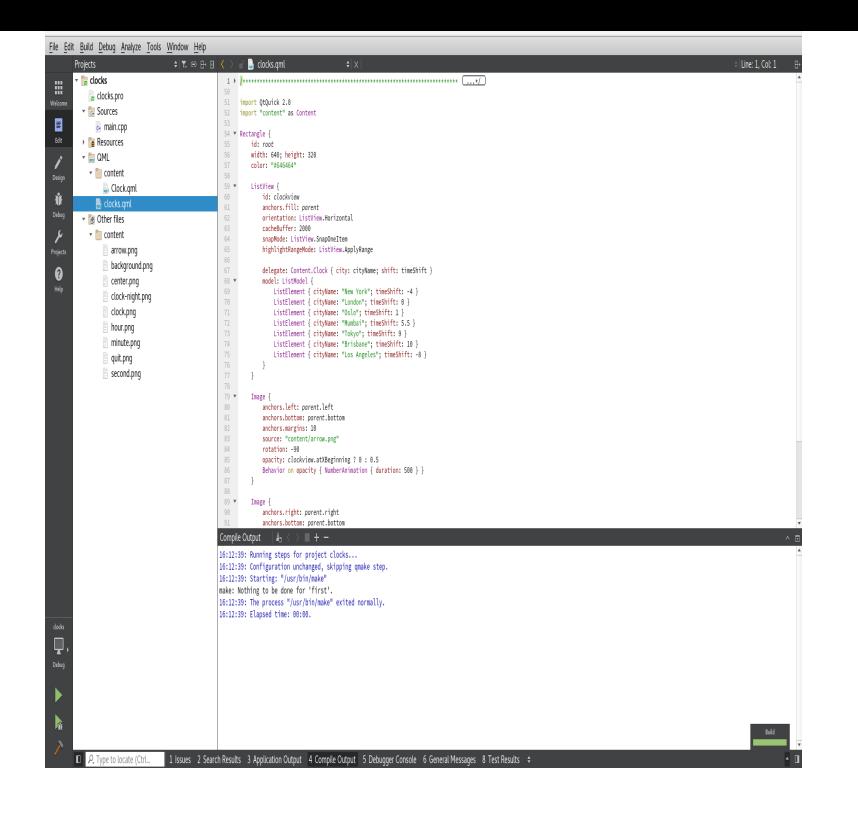

I'm going to give a training series talking about the Linux/Kernel debug techniques. This training series teaches the basic techniques of debugging Kernel issues so we can quickly solve the problems. This training introduces basics concepts and terminology of Linux systems that.linux is well-adopted within embedded systems. but debugging linux system issues can be overwhelming. this training series teaches the techniques of.26 Oct - 3 min - Uploaded by Texas Instruments This video provides an overview of the Debugging Embedded Linux Systems Training Series.1 Debugging the linux kernel using gdb. Requirements; The basics. vmlinuz v.s zImage; Debugging the kernel; Loading a kernel in.debugging techniques for systems based on. Embedded Linux with a particular focus on those using MIPS powered architectures. KeywordsLinux, Embedded .In this chapter, we discuss the installation and use of the main software debugging tools used in the development of embedded Linux systems. This discussion.No matter how you approach it, Linux debugging will always be complex. The first part of this Short Cut examines some of these complexities as they relate to.Introduction. Modern Embedded Linux systems often run complex applications that require powerful tools to cope with the con resulting.An essential part of the process for developing applications for embedded Linux systems is debugging. Whether to remove bugs or verify the behaviour of the.Many reasons exist why Linux is a good operating system for embedded applications. Besides being open source and cost effective, one of the.The first part of this Short Cut examines some of these complexities as they relate to kernel debugging - Selection from Debugging Embedded Linux [Book].Author Darcy Wronkiewicz of Green Hills Software Inc. kicks off with an examination of the challenges of choosing the right debugging tools for embedded Linux.Chapter Debugging--Embedded linux Primer--???linux???--http://www. jekunthetbestejezelfworden.comIts tough and different. If you have been an application programmer its very different. Logs are/may be the only way to go about it. Prints are.The JTAG debugger is very useful for debugging low-level Linux kernel on ARM. The author shows you the peculiarities and benefits of.gdbserver definitely works with multi-threaded applications, I'm working on an embedded project right now with >25 threads and we use.

[PDF] Le Drainage Pratique Pour Les Cultivateurs De La Province De Quaebec

[PDF] The McGraw-Hill 36-hour Course In Business Writing And Communication: Manage Your Writing

[PDF] Nature, Reality, And The Sacred: The Nexus Of Science And Religion

[\[PDF\] In The Break: The Aesthetics Of The Black Radical Tradition](http://jekunthetbestejezelfworden.com/sumexuja.pdf)

[PDF] Science And The National Parks

[\[PDF\] Banjo Patersons Images Of Australia](http://jekunthetbestejezelfworden.com/falucegel.pdf)

[\[PDF\] How To Make Nursing Diagnosis Work: Administrative And Clinical S](http://jekunthetbestejezelfworden.com/rohijyma.pdf)trategies